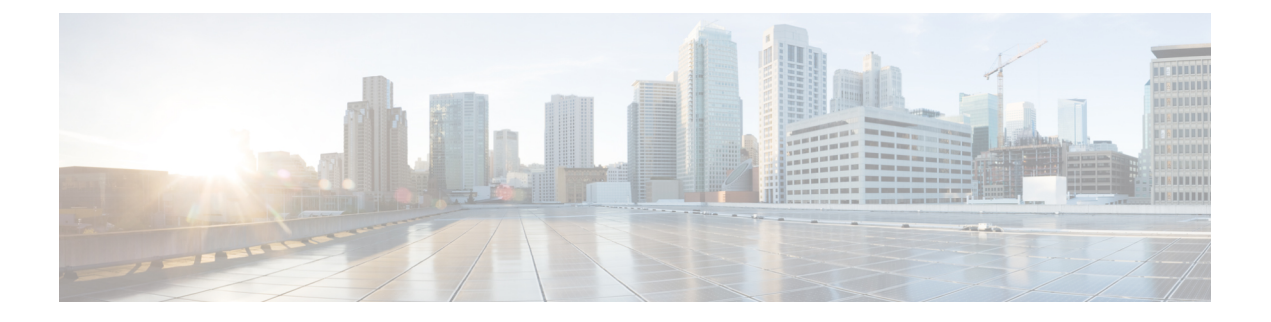

# **Nchf\_SpendingLimitControl\_Callbacks**

- [OpenAPI,](#page-0-0) on page 1
- [Info,](#page-0-1) on page 1
- [Servers,](#page-0-2) on page 1
- [Security,](#page-0-3) on page 1
- [Paths,](#page-1-0) on page 2
- [Components,](#page-2-0) on page 3

## <span id="page-0-1"></span><span id="page-0-0"></span>**OpenAPI**

OpenAPI Version: 3.0.0

## <span id="page-0-2"></span>**Info**

**Description**: Spending Limit Control Service API Callbacks **Version**: "1.0.0" **Title**: Nchf\_SpendingLimitControl Callbacks

## <span id="page-0-3"></span>**Servers**

**URL**: 'http://{apiRoot}/' **Variables**: **API Root**: **Default**: https://example.com **Description**: apiRoot as defined in subclause subclause 4.4 of 3GPP TS 29.501

## **Security**

 $-$  { }

- oAuth2ClientCredentials: - nchf-spendinglimitcontrol

#### <span id="page-1-0"></span>**Paths**

#### **/npcf/callbacks/nchf-spendinglimitcontrol/v1/subscriptions/{subscriptionId}/notify**

```
Method: Post
   Parameters:
   - in: path
     name: subscriptionId
     Description: Identifies an individual spending limit retrieval subscription.
     Required/Optional: true
     Schema:
       Type: string
   Request Body:
     Required/Optional: true
     Content:
       Application/JSON:
         Schema:
          Reference:
'./TS29594_Nchf_SpendingLimitControl.yaml#/components/schemas/SpendingLimitStatus'
   Responses:
     '204':
       Description: No Content, Notification was succesfull
     '400':
       Reference: './TS29571_CommonData.yaml#/components/responses/400'
     '401':
       Reference: './TS29571_CommonData.yaml#/components/responses/401'
     '403':
       Reference: './TS29571_CommonData.yaml#/components/responses/403'
     '404':
       Reference: './TS29571_CommonData.yaml#/components/responses/404'
     '411':
       Reference: './TS29571_CommonData.yaml#/components/responses/411'
     '413':
       Reference: './TS29571_CommonData.yaml#/components/responses/413'
     '415':
       Reference: './TS29571_CommonData.yaml#/components/responses/415'
     '429':
       Reference: './TS29571_CommonData.yaml#/components/responses/429'
     '500':
       Reference: './TS29571_CommonData.yaml#/components/responses/500'
     '503':
       Reference: './TS29571_CommonData.yaml#/components/responses/503'
     Default:
       Reference: './TS29571_CommonData.yaml#/components/responses/default'
```
#### /npcf/callbacks/nchf-spendinglimitcontrol/v1/subscriptions/{subscriptionId}/termi

**Method**: Post

**Parameters**:

```
- in: path
     name: subscriptionId
     Description: Identifies an individual spending limit retrieval subscription.
     Required/Optional: true
     Schema:
       Type: string
   Request Body:
     Required/Optional: true
     Content:
       Application/JSON:
         Schema:
          Reference:
'./TS29594_Nchf_SpendingLimitControl.yaml#/components/schemas/SubscriptionTerminationInfo'
   Responses:
     '204':
       Description: No Content, Notification was succesfull
     '400':
       Reference: './TS29571_CommonData.yaml#/components/responses/400'
     '401':
       Reference: './TS29571_CommonData.yaml#/components/responses/401'
     '403':
       Reference: './TS29571_CommonData.yaml#/components/responses/403'
     '404':
       Reference: './TS29571_CommonData.yaml#/components/responses/404'
     '411':
       Reference: './TS29571_CommonData.yaml#/components/responses/411'
     '413':
       Reference: './TS29571_CommonData.yaml#/components/responses/413'
     '415':
       Reference: './TS29571_CommonData.yaml#/components/responses/415'
     '429':
       Reference: './TS29571_CommonData.yaml#/components/responses/429'
     '500':
       Reference: './TS29571_CommonData.yaml#/components/responses/500'
     '503':
       Reference: './TS29571_CommonData.yaml#/components/responses/503'
     Default:
       Reference: './TS29571_CommonData.yaml#/components/responses/default'
```
#### <span id="page-2-0"></span>**Components**

**securitySchemes**: **oAuth2ClientCredentials**:

I

**Type**: oauth2 **Flows**: **clientCredentials**: **tokenUrl**: '{nrfApiRoot}/oauth2/token' **scopes**: **nchf-spendinglimitcontrol**: Access to the Nchf\_SpendingLimitControl API

ı